#### НАЦIОНАЛЬНИЙ ТЕХНIЧНИЙ УНIВЕРСИТЕТ УКРАЇНИ "КИЇВСЬКИЙ ПОЛIТЕХНIЧНИЙ IНСТИТУТ IМЕНI IГОРЯ СIКОРСЬКОГО"

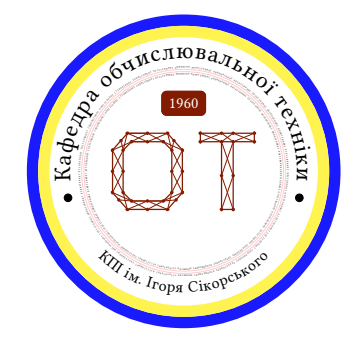

## Системи штучного iнтелекту

Методичнi вказiвки для виконання практичних робiт | Осiннiй семестр

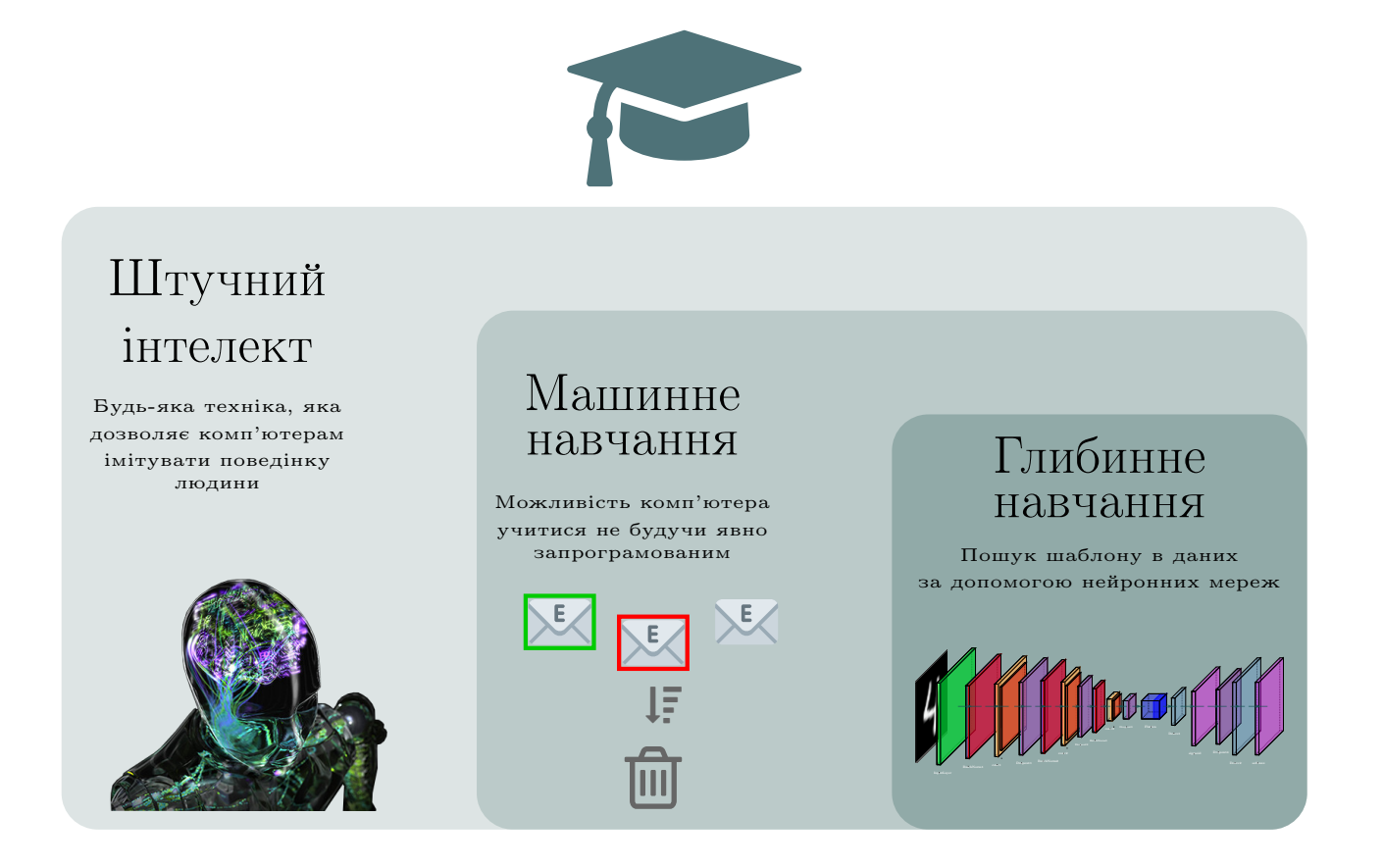

## Лектор

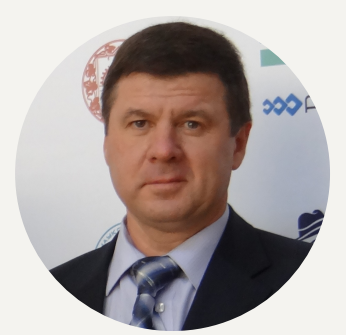

g СТIРЕНКО Сергiй Григорович

Доктор технiчних наук, професор

½ Кафедра ОТ, ФIОТ

[sergii.stirenko@gmail.com](mailto:sergii.stirenko@gmail.com)

#### Асистент

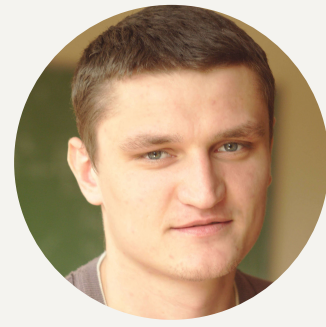

[iuriy.kochura@gmail.com](mailto:iuriy.kochura@gmail.com)

## Особливостi

## g КОЧУРА Юрiй Петрович ½ Кафедра ОТ, ФIОТ ? [@y\\_kochura](https://t.me/y_kochura)

 Для магiстрiв 1-го курсу, осiнь 123 – "Комп'ютерна інженерія"

 $\boxed{\text{m}}$  Нормативна

¶ Очна форма навчання

Українська, англiйська

**E** 4 кредити ЄКТС

 $\left($   $\right)$  18 лекцій

r 4 практичнi роботи + проєкт

Екзамен

## Опис

Цей курс познайомить Вас з пiдходами, якi лежать в основi машинного та глибинного навчання та дозволить отримати практичний досвiд:

- Використання нейронних мереж (повноз'єднанi та згортковi шари, пряме та зворотне поширення, активацiйнi функцiї, ...)
- Тренування нейронних мереж (iнiцiалiзацiя, оптимiзацiя, регуляризацiя, вибiр моделей, ...)

## Потрiбнi навички

Для проходження цього курсу потрiбно володiти наступними навичками:

- Рiвень володiння англiйською мовою не нижче А2.
- Знання Python на рiвнi, достатньому для написання нетривiального коду.
- Базовi знання з математичної статистики, лiнiйної алгебри та теорiї ймовiрностей.

#### Система оцiнювання

- 40% Практичнi завдання (10% кожне)
- 30% Проєкт
- 30% Екзамен

Важливо! Умова допуску до семестрового контролю (екзамену):

Практичнi завдання + Проєкт ≥ 42%

#### Шкала оцiнок [КПI iм. Iгоря Сiкорського:](https://kpi.ua/grading)

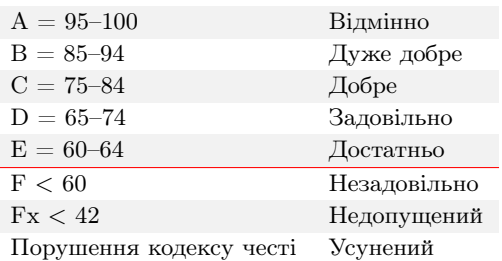

#### Кодекс честi

Ви можете обговорювати завдання практичних робiт у групах. Однак, кожен студент/студентка повинен/повинна пiдготувати розв'язки завдань самостiйно.

Пiд час проходження цього курсу Ви зобов'язанi дотримуватись [Кодекс честi](https://kpi.ua/code) КПI iм. Iгоря Сiкорського та усi наступнi правила:

- 1. Кожен з Вас повинен вiдправляти на перевiрку власно виконану роботу. Використання чужих розв'язкiв або програмного коду i представлення їх за свої напрацювання є плагiатом та серйозним порушенням основних академiчних стандартiв.
- 2. Ви не повиннi дiлитися своїми розв'язками з iншими студентами, а також просити iнших дiлитися своїми розв'язками з Вами.
- 3. Якщо Ви отримували допомогу у вирiшеннi певного завдання, Ви маєте вказати це у звiтi, а саме: вiд кого та яку допомогу отримали.

#### Практична 1: Основи Python

"The difference between stupidity and genius is that genius has its limits."  $"P$ ізниця між геніальністю і дурістю в тому, що у першої є свої межі."

– Альберт Ейнштейн

#### Вступ

Вирiшуючи це завдання Ви реалiзуєте кiлька коротких функцiй. Основна мета цього завдання – ознайомитись з Python, але як бонус, деякi функцiї будуть корисними для наступних завдань.

#### Опис завдання

Розв'язки слiд вносити у submission.py мiж рядками:

```
1 # BEGIN_YOUR_CODE
```

```
3 # END_YOUR_CODE
```
2

Якщо необхiдно, Ви можете додати iншi допомiжнi функцiї поза цим блоком. Не вносьте змiни до iнших файлiв, окрiм submission.py. Не перейменовуйте також назви функцiй у файлi submission.py, якi Вам потрiбно реалiзувати.

Ваш код буде оцiнено на двох типах тестiв, basic та hidden, якi Ви можете знайти у grader.py. Основнi тести, якi Вам повнiстю надаються, не випробують ваш код великими вхiдними даними i не перевiряють хитромудрими граничними умовами.Прихованi тести складнiшi i випробують ваш код. Вхiднi данi прихованих тестiв надаються в grader.py, але правильнi результати - нi. Вони надаються вам для того, щоб переконатися, що функцiї не виходять з ладу та не потребують бiльше вiдведеного часу на виконання. Щоб запустити тести, вам потрiбно буде, щоб файл graderUtil.py був у тому самому каталозi, що i ваш код та grader.py. Потiм Ви можете запустити усi тести, набравши команду:

```
1 python3 grader . py
```
Це вкаже вам на те, чи пройшли ви основнi тести i вiдобразить отриманi бали. На прихованих тестах сценарiй попередить, якщо ваш код потребує занадто багато часу для виконання або виходить з ладу.

## Завдання для виконання

```
import collections
2 import math
3
4 ############################################################
5 # Problem 1a
\overline{6}
```

```
7 def findAlphabeticallyLastWord(text):
\frac{1}{8} """
9 Given a string |text|, return the word in |text| that comes last
10 alphabetically (that is, the word that would appear last in a dictionary).
11 A word is defined by a maximal sequence of characters without whitespaces.
12 You might find max() and list comprehensions handy here.
\frac{13}{13} """
14 # BEGIN_YOUR_CODE (our solution is 1 line of code, but don't worry if you deviate from this)
15
16 raise Exception("Not implemented yet")
17 # END_YOUR_CODE
18
19 ############################################################
20 # Problem 1b
21
22 def euclideanDistance(loc1, loc2):
\frac{1}{23} """
24 Return the Euclidean distance between two locations, where the locations
25 are pairs of numbers (e,q, (3, 5)).
26 """
27 # BEGIN_YOUR_CODE (our solution is 1 line of code, but don't worry if you deviate from this)
28
29 raise Exception("Not implemented yet")
30 # END_YOUR_CODE
31
32 ############################################################
33 # Problem 1c
34
35 def mutateSentences(sentence):
\frac{36}{10} """
37 Given a sentence (sequence of words), return a list of all "similar"
38 sentences.
39 We define a sentence to be similar to the original sentence if
40 - it as the same number of words, and
41 - each pair of adjacent words in the new sentence also occurs in the original sentence
42 (the words within each pair should appear in the same order in the output sentence
43 as they did in the orignal sentence.)
44 Notes:
45 - The order of the sentences you output doesn't matter.
46 - You must not output duplicates.
47 - Your generated sentence can use a word in the original sentence more than
48 once.
49 Example:
50 - Input: 'the cat and the mouse'
51 - Output: ['and the cat and the', 'the cat and the mouse', 'the cat and the cat', 'cat and the cat and
52 (reordered versions of this list are allowed)
\frac{53}{53} """
54 # BEGIN_YOUR_CODE (our solution is 20 lines of code, but don't worry if you deviate from this)
55 raise Exception("Not implemented yet")
56
57 # END_YOUR_CODE
```

```
58
59 ############################################################
60 # Problem 1d
61
62 def sparseVectorDotProduct(v1, v2):
\frac{63}{100} \frac{1}{100}64 Given two sparse vectors |v1| and |v2|, each represented as collections.defaultdict(float), return
65 their dot product.
66 You might find it useful to use sum() and a list comprehension.
67 This function will be useful later for linear classifiers.
\frac{68}{100} """
69 # BEGIN_YOUR_CODE (our solution is 4 lines of code, but don't worry if you deviate from this)
70
71 raise Exception("Not implemented yet")
72 # END_YOUR_CODE
73
74 ############################################################
75 # Problem 3e
76
77 def incrementSparseVector(v1, scale, v2):
\frac{78}{78} """
79 Given two sparse vectors |v1| and |v2|, perform v1 + z scale * v2.
80 This function will be useful later for linear classifiers.
81 """
82
83 # BEGIN_YOUR_CODE (our solution is 2 lines of code, but don't worry if you deviate from this)
84
85 raise Exception("Not implemented yet")
86 # END YOUR CODE
87
88 ############################################################
89 # Problem 1f
90
91 def findSingletonWords(text):
\frac{92}{} """
93 Splits the string |text| by whitespace and returns the set of words that
94 occur exactly once.
95 You might find it useful to use collections.defaultdict(int).
96 "''''''''97 # BEGIN_YOUR_CODE (our solution is 4 lines of code, but don't worry if you deviate from this)
9899 raise Exception("Not implemented yet")
100 # END_YOUR_CODE
101
102 ############################################################
103 # Problem 1q
104
105 def computeLongestPalindromeLength(text):
\frac{106}{\text{m/s}} "
107 A palindrome is a string that is equal to its reverse (e.g., 'ana').
108 Compute the length of the longest palindrome that can be obtained by deleting
```

```
109 letters from |text|.
110 For example: the longest palindrome in 'animal' is 'ama'.
111 Your algorithm should run in 0(len(text)<sup>-2</sup>) time.
112 You should first define a recurrence before you start coding.
113 \frac{1}{2} \frac{n}{2}114 # BEGIN_YOUR_CODE (our solution is 19 lines of code, but don't worry if you deviate from this)
115
116 raise Exception("Not implemented yet")
117 # END_YOUR_CODE
```
### Оцiнювання

- 1. [3 бали] Реалiзуйте функцiю findAlphabeticallyLastWord
- 2. [1 бали] Реалiзуйте функцiю euclideanDistance
- 3. [1 бали] Реалiзуйте функцiю mutateSentences
- 4. [1 бали] Реалiзуйте функцiю sparseVectorDotProduct
- 5. [1 бали] Реалiзуйте функцiю incrementSparseVector
- 6. [1 бали] Реалiзуйте функцiю findSingletonWords
- 7. [2 бали] Реалiзуйте функцiю computeLongestPalindromeLength

### Практична 2: Логiстична регресiя

"Грам власного досвіду коштує дорожче тонни чужих повчань."

– Магатма Ґандi

### Вступ

Виконуючи це завдання, Ви познайомитесь з математичним апаратом, який лежить в основi навчання найпростiшої нейронної мережi, що складається з одного нелiнiйного нейрона. Ця модель носить назву логiстична регресiя. Отриманий досвiд буде корисним для подальшого розумiння принципу роботи глибинних нейронних мереж.

#### Класичне програмування та машинне навчання

Комп'ютери та обчислення допомагають нам досягати бiльш складних цiлей i кращих результатiв у вирiшеннi проблем, нiж ми могли б досягти самi. Однак, багато сучасних завдань вийшли за рамки обчислень через один основний обмежуючий фактор: традицiйно, комп'ютери можуть дотримуватися лише конкретних вказiвок/iнструкцiй, якi їм дають.

Вирiшення проблем з програмування вимагає написання конкретних покрокових iнструкцiй, якi має виконувати комп'ютер. Ми називаємо цi кроки алгоритмами. У цьому випадку, комп'ютери можуть допомогти нам там, де ми:

- 1. Розумiємо як вирiшити проблему.
- 2. Можемо описати проблему за допомогою чiтких покрокових iнструкцiй, якi комп'ютер може зрозумiти.

Методи машинного навчання дозволяють комп'ютерам "учитися" на прикладах. Вирiшення проблем iз засто-суванням машинного навчання вимагає виявлення деякого шаблону<sup>[1](#page-6-0)</sup>, а потім, коли такий шаблон готовий, дозволяють, наприклад, нейроннiй мережi вивчити карту переходiв мiж вхiдними та вихiдними даними. Ця особливiсть вiдкриває новi типи проблем, де комп'ютери можуть допомогти нам у їх розв'язаннi, за умови, коли ми:

- 1. Визначили шаблон проблеми.
- 2. Маємо достатньо даних, що iлюструють шаблон.

На рисунку [1](#page-7-0) графiчно показана вiдмiннiсть класичного програмування вiд машинного навчання.

<span id="page-6-0"></span> $1$ Пошук прикладів, що висвітлюють обидві сторони шаблону: вхід і вихід.

<span id="page-7-0"></span>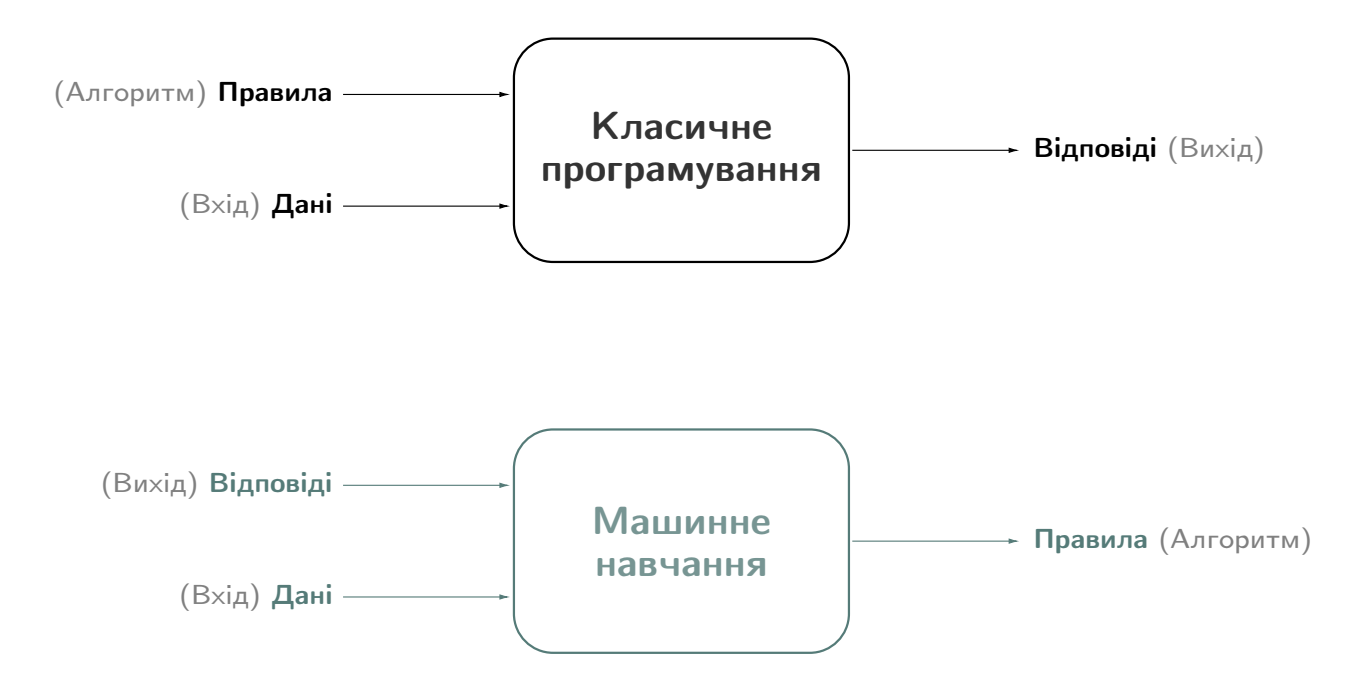

Рис. 1: Вiдмiннiсть класичного програмування вiд машинного навчання.

#### Письмове завдання

Покажiть, що похiдна сигмоїди дорiвнює цьому виразу:

$$
\frac{d\hat{y}}{dz} = \frac{d\sigma(z)}{dz} = \sigma(z)\big(1 - \sigma(z)\big),\tag{1}
$$

де  $\hat{y} = \sigma(z) = \frac{1}{1 + \exp(-z)}$ 

#### Завдання з програмування

Вiдкрийте завдання: [https://github.com/YKochura/ai-lab/blob/main/lab3/logistic\\_regression.ipynb](https://github.com/YKochura/ai-lab/blob/main/lab3/logistic_regression.ipynb)

Вам потрiбно iмплементувати декiлька функцiй для прямого та зворотного поширення одного навчального прикладу логiстичної регресiї. Функцiї, якi потрiбно iмплементувати позначено у завданнi так:

<sup>1</sup> # TODO

Розмiщуйте свою реалiзацiю функцiй мiж

```
1 # BEGIN_YOUR_CODE
```

```
2
3 # END_YOUR_CODE
```
Коли усi функцiї будуть реалiзованi, дослiдiть два пункти, якi поданi у кiнцi завдання:

- 1. Повторiть кроки 1-5 та з'ясуйте як змiниться значення цiльової функцiї, ваг та зсуву моделi. Швидкiсть навчання використовуйте  $alpha = 0.0001$
- 2. Повторіть кроки 0-5 для більшої швидкості навчання  $alpha = 0.003$ . Порівняйте отримані результати для  $alpha = 0.0001$

## Оцiнювання

Ваша оцiнка за виконання завдання буде залежати вiд:

- $10\%$  письмове завдання
- $\bullet$  60% завдання з програмування
- $30\%$  підготовлено звіт у якому подано розв'язок письмового завдання та досліджено зміну цільової функцiї, ваг та зсуву моделi залежно вiд швидкостi навчання та кiлькостi iтерацiй навчання. Очiкується формальний звiт, написаний в LATEX.

Шаблон за яким потрiбно пiдготувати звiт поданий нижче на наступних сторiнках:

НАЦIОНАЛЬНИЙ ТЕХНIЧНИЙ УНIВЕРСИТЕТ УКРАЇНИ "КИЇВСЬКИЙ ПОЛIТЕХНIЧНИЙ IНСТИТУТ IМЕНI IГОРЯ СIКОРСЬКОГО"

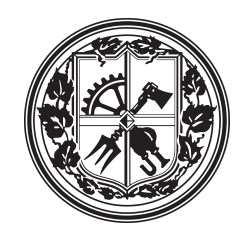

## Системи штучного iнтелекту

## Логiстична регресiя

# Практична робота  $#2$

Виконав(ла): Iм'я Прiзвище Група: IО-xxx Курс: X

2 вересня 2022 р.

#### 1 Логiстична регресiя

#### 1.1 Письмове завдання

Покажiть, що похiдна сигмоїди дорiвнює цьому виразу:

$$
\frac{d\hat{y}}{dz} = \frac{d\sigma(z)}{dz} = \sigma(z)\big(1 - \sigma(z)\big),\tag{1}
$$

де  $\hat{y} = \sigma(z) = \frac{1}{1 + \exp(-z)}$ 

Розв'язок:

#### 1.2 Завдання з програмування

Подайте у звiтi iмплементованi Вами функцiй. Це можна зробити через зовнiшнiй файл, наприклад так:

Лiстинг 1: Перевiрка на парнiсть введеного числа.

```
1 # Python program to check if the input number is odd or even.
2 \nmid # A number is even if division by 2 gives a remainder of 0.
3 # If the remainder is 1, it is an odd number.
4
5 num = int (input ("Enter a number: "))
6 if (num % 2) == 0:
|7| print ("{0} is Even". format (num))
8 else :
9 print ("{0} is Odd".format (num))
```
Або вставивши безпосередньо потрiбнi рядки коду в оточення lstlisting:

Лiстинг 2: Перетин двох масивiв.

```
1 def intersection (array_1, array_2):
2 element_1 = set()
3 intersected = []4 for i in range (0, len(array_1)):
|5| element_1.add (array_1[i])
6 already_added = set()
7 for j in range (0, len (array_2)):
\overline{s} if array_2[j] in element_1 and array_2[j] not in already_added :
9 intersected.append(array_2[j])
10 # MISSING LINE HERE.
11 already_added.add(array_2[j])
12 return intersected
```
Без рамки та без пiдпису:

```
1 def intersection (array_1, array_2):
2 element<sub>-1</sub> = set ()
3 intersected = []
4 for i in range (0, len (array_1)):
5 element_1 . add ( array_1 [i ])
6 already_added = set ()
7 for j in range (0, len(array_2)):
8 if array_2[j] in element_1 and array_2[j] not in already_added:
9 intersected.append(array_2[j])
10 # MISSING LINE HERE.
11 already_added.add(array_2[j])
12 return intersected
```
#### 1.3 Результати експериментiв

Тут Ви повиннi подати детальну iнформацiю про результати свого дослiдження стосовно змiни значень цiльової функцiї, ваг та зсуву моделi залежно вiд швидкостi навчання та кiлькостi iтерацiй навчання для одного навчального прикладу (додатковi деталi знаходяться у кiнцi logistic\_regression.ipynb).

Для представлення результатiв використовуйте таблицi, графiки, рисунки. Приклад таблицi 1. Приклад рисунку 1.

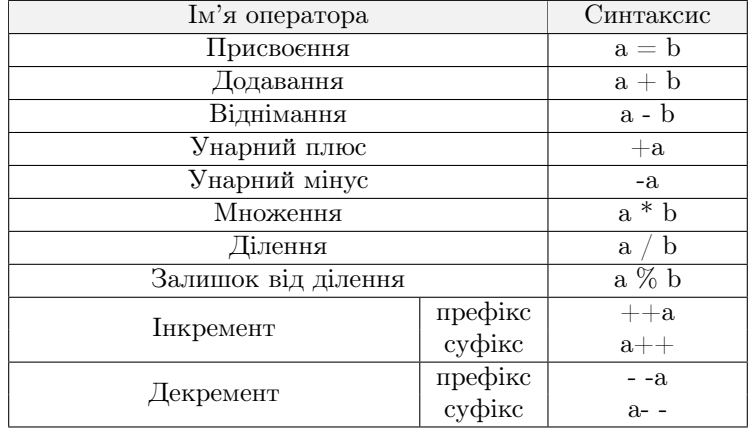

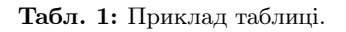

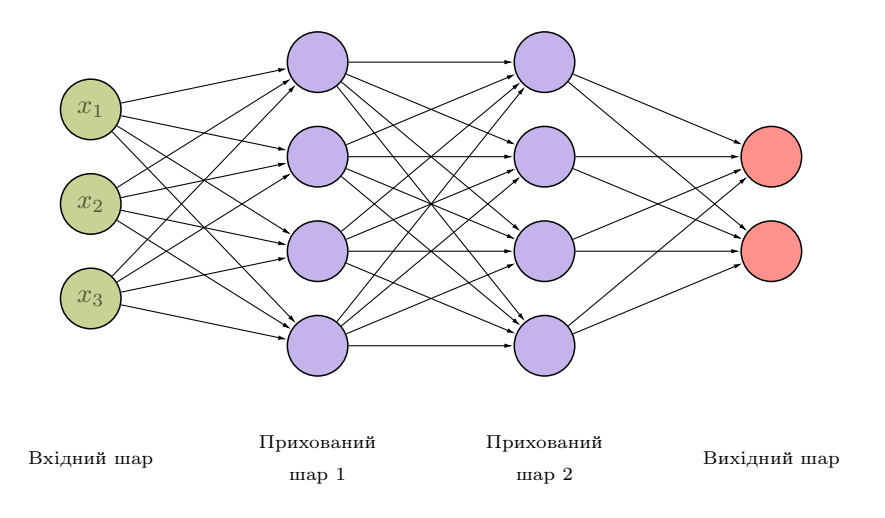

Рис. 1: Приклад представлення нейронної мережi.

#### 1.4 Допомога

У цьому роздiлi потрiбно залишити додатковi деталi про виконання цiєї роботи. Тобто, якщо Ви обговорювали завдання або працювали над ним у групi – потрiбно це зазначати: з ким працювали та що кожен учасник виконував. Якщо отримували допомогу – вказати вiд кого та яку допомогу було отримано. Якщо використовували додатковi матерiали (блокноти Kaggle, github тощо) – залишите посилання на джерела. Якщо завдання було виконано особисто Вами i Ви не отримували нiякої допомоги – так i напишiть. Використання будь-яких чужих матерiалiв та представлення їх за свої напрацювання є плагiатом та серйозним порушенням основних академiчних стандартiв.

Приклад посилань на два джерела одночасно [1, 2].

#### 1.5 Висновки

Резюмуйте пророблену Вами роботу, вiдобразiть свої спостереження щодо змiн цiльової функцiї, ваг та зсуву моделi залежно вiд швидкостi навчання та кiлькостi iтерацiй навчання.

## Лiтература

- [1] M. Mathur. Cnn using keras(100% accuracy). Kaggle. [Online]. Available: https://www.kaggle.com/ madz2000/cnn-using-keras-100-accuracy
- [2] R. Jain. Deep learning using sign langugage. Kaggle. [Online]. Available: https://www.kaggle.com/ ranjeetjain3/deep-learning-using-sign-langugage

Практична 3: Початок роботи з глибинним навчанням

> "Той, хто вчиться, але не мислить – втратить себе. Той, хто мислить, але не вчиться – занапастить себе."

> > – Конфуцiй (551 - 479 до н. е.)

Для того, щоб успiшно завершити виконання практичного завдання, Вам знадобиться:

- 1. Знання англiйської: можливiсть розумiти основний змiст поставленого завдання.
- 2. Базовi знання Python: цикли, умови, функцiї та змiннi.

#### Облiковий запис

Для отримання БЕЗКОШТОВНОГО доступу до матерiалiв NVIDIA Deep Learning Institute, Вам потрiбно **створити** або використати уже iснуючий екаунт NVIDIA. Для цього перейдiть за цим посиланням: [courses.nvidia.com/join.](https://courses.nvidia.com/join)

#### $|\Pi$ рактичне завдання  $\#2$

Перейдіть за посиланням, яке указане нижче та виберіть Enroll Now:

#### [Getting Started with Deep Learning](https://courses.nvidia.com/courses/course-v1:DLI+C-FX-01+V2/about)

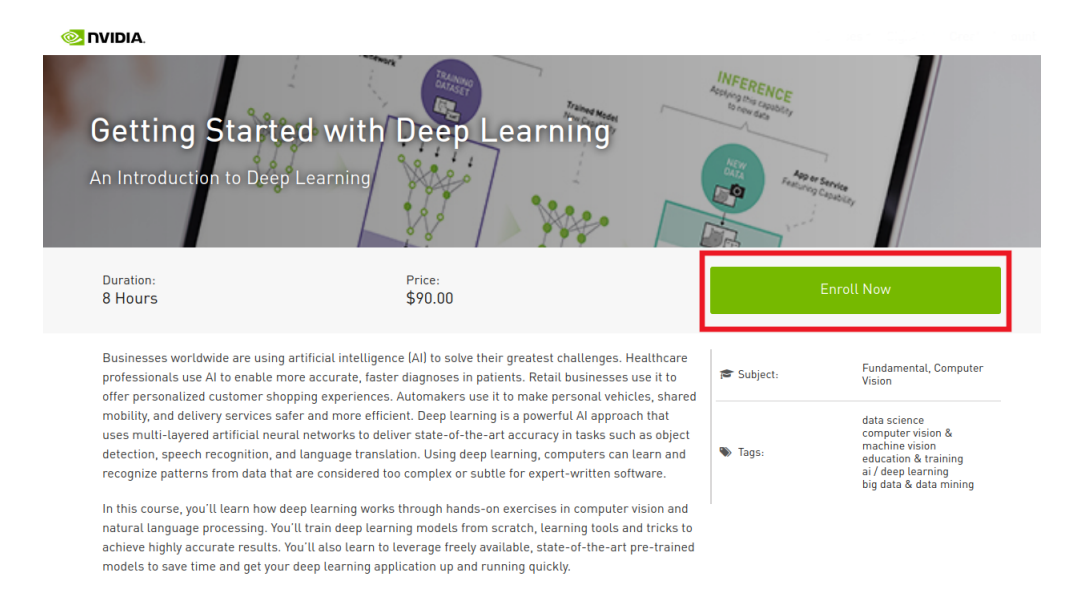

1. У полi Enter Promo Code потрiбно вказати (уточнiть у викладача):

DLITEACHxxxx\_xx\_xxx\_xx

2. Заповнiть також поля, якi позначенi червоним кольором на цьому зображеннi:

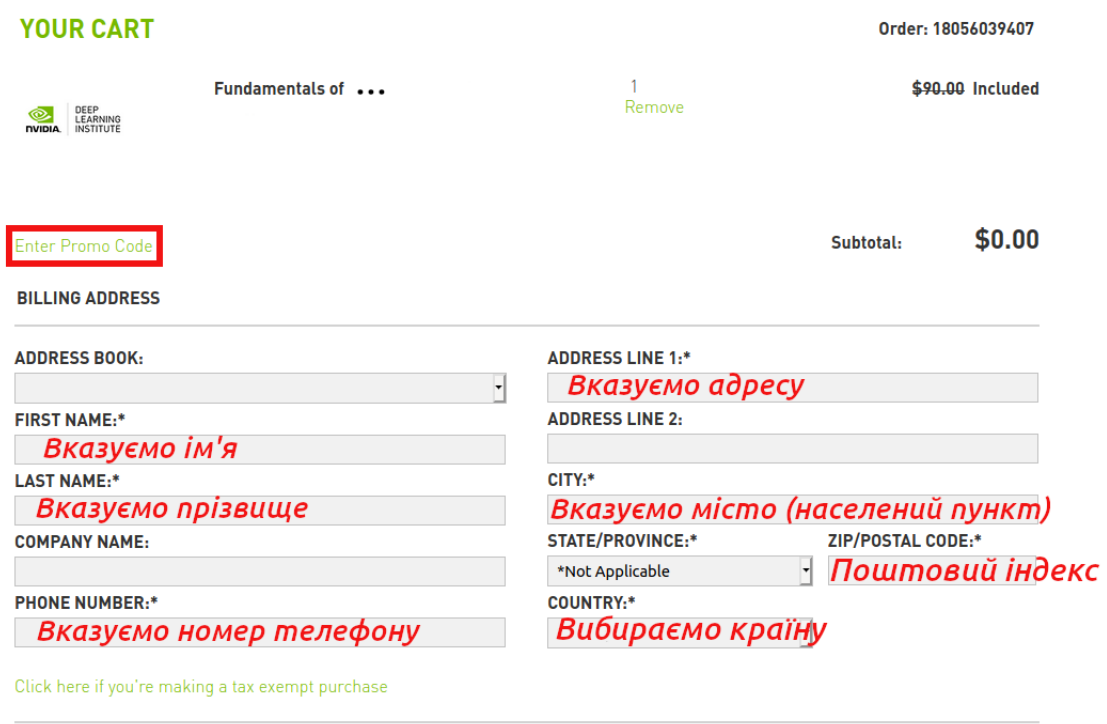

3. Для продовження потрiбно натиснути CONTINUE (Ви перейдете до останнього етапу):

**VERIFY ORDER** 

4. Перевiряємо iнформацiю про себе, пiдтверджуємо, що не є роботом та натискаємо для завершення SUBMIT:

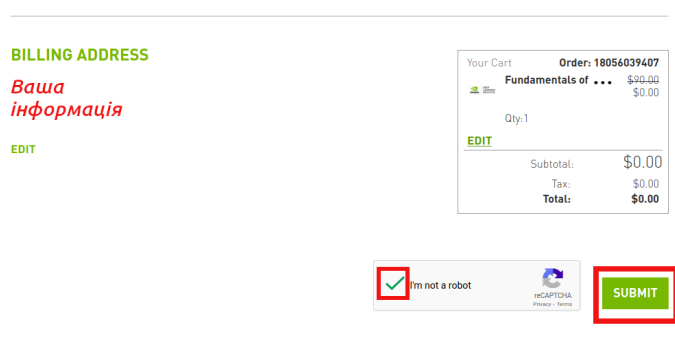

5. Для переходу до матерiалiв курсу натискаємо на PROCEED TO COURSES:

### **ORDER COMPLETED**

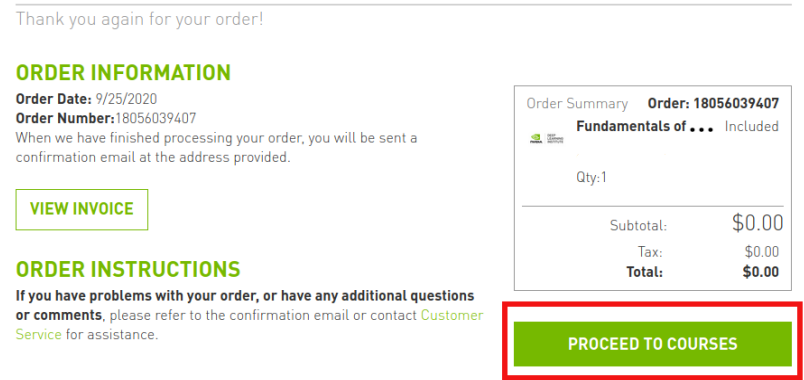

#### Що ви вивчите пiсля виконання цього завдання?

На момент завершення виконання цього завдання Ви зможете:

- 1. Застосовувати методи глибинного навчання для задач класифiкацiї зображень та виявлення об'єктiв.
- 2. Експериментувати з даними, гiперпараметрами, структурою мережi та iншими стратегiями, якi дозволяють пiдвищити продуктивнiсть Вашої моделi.
- 3. Застосовувати технiку передавального навчання (transfer learning) мiж моделями для досягнення бiльшої продуктивностi з використанням меншої кiлькiстю навчальних даних та обчислень.

Практична 4: Розпiзнавання рукописних цифр

"Small daily improvements over time create stunning results."

"Маленькi щоденнi покращення – ключ до приголомшливих довгострокових результатiв."

– Робiн Шарма

#### Опис завдання

Розпiзнайте рукописнi цифри з [MNIST in CSV](https://www.kaggle.com/oddrationale/mnist-in-csv/code) датасету за допомогою нейронних мереж.

- 1. Для виконання цього завдання Вам знадобиться аккаунт [kaggle](http://kaggle.com/) (створiть або використовуйте уже iснуючий).
- 2. Перейдiть за наступним посиланням, ознайомтесь та приймiть умови змагання: <https://www.kaggle.com/t/5b6195126f5542d282a30d346a73666e>
- 3. Ваше завдання натренувати модель так, щоб вона розпiзнавала якнайкраще рукописнi цифри з тестового датасету змагання (test.csv).
- 4. Отриманий Вами прогноз за моделлю слiд сабмiтити на сайт змагання: вкладка "Submit Predictions".

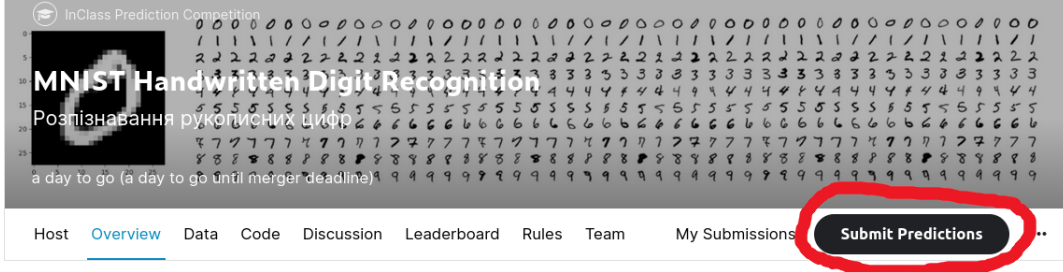

5. Деякi приклади як це робити можна знайти [\[тут\]](https://www.kaggle.com/c/digit-recognizer/code), [\[тут\]](https://www.kaggle.com/oddrationale/mnist-in-csv/code) або [\[тут\]](https://www.tensorflow.org/tutorials/quickstart/beginner).

#### Оцiнювання

Ваша оцiнка за виконання завдання буде залежати вiд:

- 40% продуктивнiсть на Kaggle. Максимальний бал, якщо точнiсть прогнозу на тестовому наборi  $> 0.995$
- 10% детально прокоментований скрипт отриманої моделi: Прiзвище Iм'я\_група.ipynb
- 50% звiт. У звiтi подаєте детальний опис набору даних, описуєте процес налаштування моделi та пiдготовку даних до навчання, результати експериментiв, висновки. Очiкується досить формальний звіт, написаний в ІАТЕХ.

Шаблон за яким потрiбно пiдготувати звiт поданий нижче на наступних сторiнках:

НАЦIОНАЛЬНИЙ ТЕХНIЧНИЙ УНIВЕРСИТЕТ УКРАЇНИ "КИЇВСЬКИЙ ПОЛIТЕХНIЧНИЙ IНСТИТУТ IМЕНI IГОРЯ СIКОРСЬКОГО"

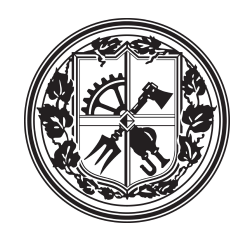

## Системи штучного iнтелекту

## MNIST: розпiзнавання рукописних цифр

## Практична робота  $#4$

Виконав(ла): Iм'я Прiзвище Група: IО-xxx Курс: X

15 листопада 2021 р.

#### 1 MNIST: розпiзнавання рукописних цифр

#### 1.1 Набiр даних

Опишiть свiй набiр даних: скiльки прикладiв було використано для навчання (training) / перевiрки (validation) / тестування (test)? Чи виконували Ви попередню обробку (preprocessing), нормалiзацiю (normalization) або збiльшення даних (data augmentation)? Якщо робили – коротко опишiть як це було зроблено. Яка роздiльна здатнiсть ваших зображень? Подайте кiлька прикладiв з набору у виглядi зображень. Також Вам слiд вказати вхiднi фiчi (ознаки, характеристики), якi використовувались для навчання моделi. Фiча – це та характеристика, вiд якої безпосередньо залежить вихiдний результат передбачення. Наприклад, для визначення дiабету у людини, такими фiчами будуть: вiк, стать, iндекс маси тощо. Залиште посилання на використаний набiр даних. Наприклад, так: Для виконання цього завдання було використано набiр даних MNIST in CSV [1].

#### 1.2 Структура моделi

Подаєте детальний опис архiтектури нейронної мережi (скiльки шарiв, якого розмiру тощо). Якщо Ви хочете супроводжувати свiй опис рядками коду – можете це зробити через зовнiшнiй файл, наприклад так:

Лiстинг 1: Перевiрка на парнiсть введеного числа.

```
1 \nmid # Python program to check if the input number is odd or even.
2 \nmid # A number is even if division by 2 gives a remainder of 0.
3 \# If the remainder is 1, it is an odd number.
4
5 num = int (input ("Enter a number: "))
6 if (num \tbinom{9}{2}) == 0:
     print ("{0} is Even". format (num))
\vert else :
9 print ("{0} is Odd".format (num))
```
Або вставивши безпосередньо потрiбнi рядки коду в оточення lstlisting:

#### Лiстинг 2: Перетин двох масивiв.

```
1 def intersection (array_1, array_2):
2 element_1 = set()
3 intersected = []4 for i in range (0, len(array_1)):
|5| element_1.add (\arctan 1[i])
6 already_added = set ()
7 for j in range (0, \text{len}(\text{array}_2)):
s if array_2 [j] in element_1 and array_2 [j] not in already_added:
9 intersected . append (array_2[j])
10 # MISSING LINE HERE.
11 already_added.add(array_2[j])
12 return intersected
```
Без рамки та без пiдпису:

```
1 def intersection (array_1, array_2):
2 element<sub>-1</sub> = set()
3 intersected = []
4 for i in range (0, len(array_1)):
5 element_1 . add ( array_1 [i ])
6 already_added = set ()
7 for j in range (0, len(array_2)):
8 if array_2 [j] in element_1 and array_2 [j] not in already_added:
9 intersected . append (array_2[j])
10 # MISSING LINE HERE.
11 already_added.add(array_2[j])
12 return intersected
```
#### 1.3 Результати експериментiв

Тут Ви повиннi подати детальну iнформацiю про те, якими гiперпараметрами управляли (наприклад, чому використовували швидкiсть навчання (learning rate) X для градiєнтного спуску, який був ваш розмiр mini-batch?) та як Ви їх обирали. Чи робили Ви перехресну перевiрку (cross-validation), якщо так, то скiлькох кратну? Обов'язково вкажiть i пояснiть, якими є вашi основнi метрики: accuracy, precision, AUC тощо. Надайте рiвняння для метрик.

Приклад подання рiвняння. На практицi як правило сигмоїду використовують на вихiдному шарi нейронної мережi, отримане значення можна також iнтерпретувати як ймовiрнiсть:

$$
P(y=1|z) = \sigma(z) = \frac{1}{1 + e^{-z}},\tag{1}
$$

де y – очiкуване значення моделi.

Для представлення результатiв використовуйте таблицi та графiки. Отриманi результати, якi вiдображенi Вами у таблицях або графiках, супроводжуйте описом у текстi звiту. Приклад таблицi 1. Приклад рисунку 1.

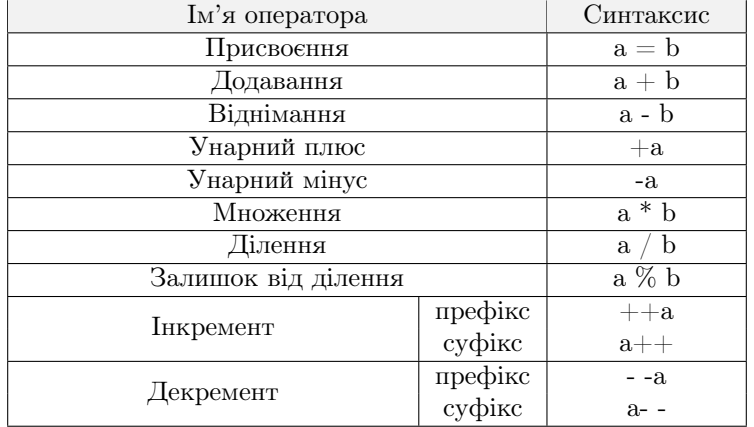

#### Табл. 1: Приклад таблицi.

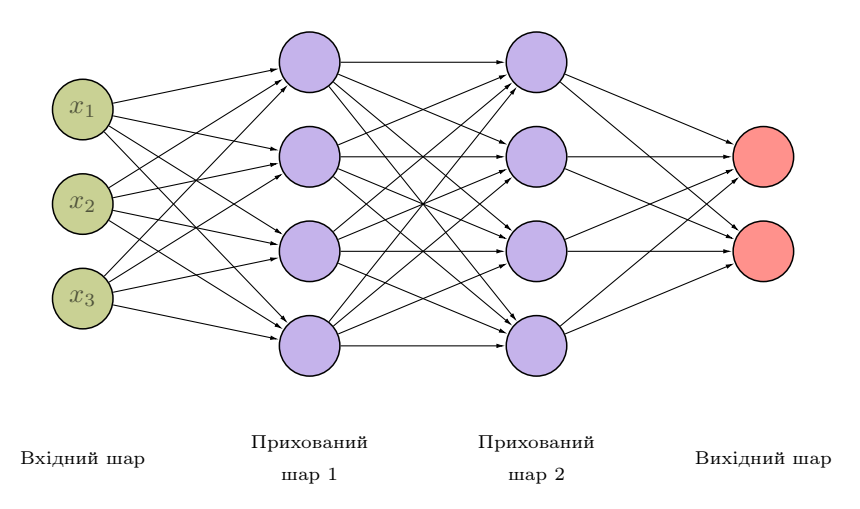

Рис. 1: Приклад представлення нейронної мережi.

#### 1.4 Допомога

У цьому роздiлi потрiбно залишити додатковi деталi про виконання цiєї роботи. Тобто, якщо Ви обговорювали завдання або працювали над ним у групi – потрiбно це зазначати: з ким працювали та що кожен учасник виконував. Якщо отримували допомогу – вказати вiд кого та яку допомогу було отримано. Якщо використовували додатковi матерiали (блокноти Kaggle, github тощо) – залишите посилання на джерела. Якщо завдання було виконано особисто Вами i Ви не отримували нiякої допомоги – так i напишiть. Використання будь-яких чужих матерiалiв та представлення їх за свої напрацювання є плагiатом та серйозним порушенням основних академiчних стандартiв.

Приклад посилань на два джерела одночасно [2, 3].

#### 1.5 Висновки

Резюмуйте пророблену Вами роботу, вiдобразiть свої спостереження щодо налаштування мережi. Чому була обрана саме така архiтектура нейронної мережi, яка представлена у роботi? Для яких гiперпараметрiв модель працювала краще за все?

## Лiтература

- [1] MNIST in CSV. Kaggle. [Online]. Available: https://www.kaggle.com/oddrationale/mnist-in-csv/code
- [2] M. Mathur. Cnn using keras(100% accuracy). Kaggle. [Online]. Available: https://www.kaggle.com/ madz2000/cnn-using-keras-100-accuracy
- [3] R. Jain. Deep learning using sign langugage. Kaggle. [Online]. Available: https://www.kaggle.com/ ranjeetjain3/deep-learning-using-sign-langugage

#### Проєкт: iнструкцiї для виконання

"Education is only a ladder to gather fruit from the tree of knowledge, not the fruit itself." "Освiта – це лише драбина для збору фруктiв з дерева знань, а не сам фрукт."

– Альберт Ейнштейн

#### Опис завдання

Над проєктною роботою можна працювати у групах (до двох людей) або самостiйно. Мета проєктної роботи – застосовувати та розглянути передовi прийоми та розробки в галузi штучного iнтелекту, якi дотичнi до цього курсу та викликають у Вас зацiкавленiсть.

Ваше перше завдання – вибрати тему проєкту. Ви можете вiльно обрати тему самi, проте якщо складно визначитися з темою, будь ласка, повiдомте мене i я запропоную для Вас кiлька iдей.

Виконати можна один iз трьох видiв проєктiв:

- 1. Проєкт застосунку. Виберiть напрямок, який Вас цiкавить (наприклад, медицина, мова, торгiвля, енергетика, спорт, iгри, робототехнiка тощо) i дослiдiть на практицi провiднi напрацювання за обраним напрямком, що опублiкованi у статтях, на github тощо.
- 2. Алгоритмiчний проєкт. Виберiть проблему (задачу) або сiмейство проблем i розробiть новий алгоритм навчання або новий варiант iснуючого алгоритму для її вирiшення.
- 3. Теоретичний проєкт. Доведiть деякi цiкавi/нетривiальнi властивостi iснуючого або нового алгоритму навчання.

Проєкти над якими Ви будете працювати можуть поєднувати елементи застосунку, алгоритмiв та теорiї.

Щоб визначитися iз темою, Ви можете обирати або область застосування, яка Вас цiкавить, або якийсь напрямок штучного iнтелекту у якому хочете краще розiбратися та вивчити. Отже, виберiть щось, чим зможете захопитись i приступайте до роботи. Для натхнення Ви можете переглянути деякi останнi дослiдження з машинного навчання. Двi основнi конференцiї машинного навчання – це ICML та NeurIPS. Ви можете знайти статтi з нещодавнiх конференцiй за цими гiперпосиланнями: [ICML](https://icml.cc/Conferences/2021/Schedule) та [NeurIPS.](https://neurips.cc/Conferences/2021/Schedule)

Обравши цiкаву тему, перегляньте iснуючi дослiдження з вiдповiдної теми, здiйснивши пошук ключових слiв в академiчнiй пошуковiй системi, наприклад: [http://scholar.google.com.](http://scholar.google.com)

Iншим важливим моментом роботи над проєктом є визначення одного або декiлькох наборiв даних, що пiдходять для вашої теми. Якщо цi данi потребують значної попередньої обробки вiдповiдно до вашого завдання або Ви збираєтеся самостiйно зiбрати необхiднi данi, майте на увазi, що це лише одна частина очiкуваної проєктної роботи, яка може зайняти чимало вашого часу.

Вiдтворення результатiв, якi представленi у статтi, може бути хорошим способом навчання. Однак, замiсть того, щоб просто тиражувати статтю, шляхом вiдтворення результатiв, спробуйте використати розглянутий у статтi пiдхiд в iншому застосуваннi та порiвняти результати або зробити якийсь аналiз того, як кожен компонент моделi впливає на кiнцеву продуктивнiсть.

Ваша проєктна робота повинна складатися з наступних частин:

- ∗ Анотацiя
- ∗ Вступ
- ∗ Лiтературний огляд
- ∗ Набiр даних та фiчi
- ∗ Методи
- ∗ Експерименти & Результати
- ∗ Висновки
- ∗ Внесок
- ∗ Лiтература
- ∗ Лiстинг коду

Кiнцевий звiт (без двох останнiх роздiлiв: **Лiтература** та **Лiстинг коду**) повинен бути не бiльше 6 сторiнок (включаючи усi рисунки i таблицi).

#### Набори даних

Ви можете вiльно користуватися наявними наборами даних для свого проєкту, що знаходяться у вiдкритому доступi або зiбрати та створити власний.

- ∗ [Kaggle](https://www.kaggle.com/datasets) тут можна знайти деякi набори даних.
- ∗ [Деякi набори даних для NLP](https://medium.com/@ODSC/20-open-datasets-for-natural-language-processing-538fbfaf8e38)
- ∗ [OpenAI Gym](https://gym.openai.com/) середовище для навчання з пiдкрiпленням (reinforcement learning).

#### Обчислювальнi ресурси

Для виконання проєктної роботи Ви можете використовувати безкоштовно обчислювальнi ресурси, якi пропонують:

- ∗ Google Colab
- ∗ Kaggle

#### Оцiнювання

Пiд час оцiнювання проєктної роботи буде братися до уваги:

- ∗ Постановка завдання. Чiтко визначено завдання та зрозумiла мотивацiя для вирiшення обраної проблеми. Новизна проблеми, технiчна якiсть вирiшення проблеми та значущiсть роботи. Виконано лiтературний огляд.
- ∗ Данi та експерименти. Чiтко описали свiй набiр даних або середовище навчання та експерименти, якi провели. Перерахували свої результати та метрики.
- ∗ Методи. Детально описано використанi у роботi алгоритми навчання.

∗ Висновок. Прозора iнтерпретацiя отриманих результатiв.

Максимальна оцiнка за виконання цього завдання становить 30 балiв.

## Звiт проєкту

Очiкується досить формальний звiт, який буде пiдготовлено в LATEX. Шаблон за яким потрiбно пiдготувати звiт проєкту подано нижче на наступних сторiнках:

НАЦIОНАЛЬНИЙ ТЕХНIЧНИЙ УНIВЕРСИТЕТ УКРАЇНИ "КИЇВСЬКИЙ ПОЛIТЕХНIЧНИЙ IНСТИТУТ IМЕНI IГОРЯ СIКОРСЬКОГО"

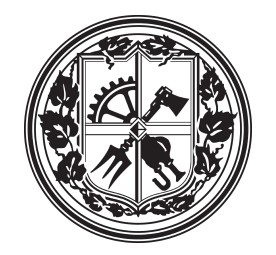

## Системи штучного iнтелекту

Проєктна робота

Назва проєкту

Виконали

Iм'я Прiзвище Група: IО-xxx Курс: X

Iм'я2 Прiзвище2 Група: IО-xxx Курс: X

29 листопада 2021 р.

## 1 Анотація  $\approx 1$  абзац

Анотацiя повинна бути розмiром в один абзац, мiстити в собi мотивацiю обраної теми та пояснення застосованого методу/методiв i отриманих результатiв.

## 2 Вступ [ $\approx 0.5$  сторінки]

Пояснiть проблему та чому вона важлива. За необхiдностi дайте трохи теорiї. Чiтко вкажiть, якi вхiднi та вихiднi данi використовували. Наприклад: "Вхiдними даними нашого алгоритму є {зображення, вiк пацiєнта, кiлькостi опадiв, вiдео у вiдтiнках сiрого тощо}. Потiм ми використали {SVM, нейронну мережу, лiнiйну регресiю тощо}, щоб вивести прогнозований {вiк, цiну акцiй, тип раку, музичний жанр тощо}." Це дуже важливо, оскiльки рiзнi команди, як правило, мають рiзнi данi на входi/виходi, що охоплюють рiзнi способи застосувань. Якщо явно про це говорити – це полегшить читачу зрозумiти з чим Ви працювали.

- 1. Один
- 2. Два
- 3. Три
- 4. ...
- Один
- $\bullet$  Два
- Три
- ...

## 3 Літературний огляд  $\approx 0.5$  сторінки

Вам слiд знайти iснуючi статтi, згрупувати їх за категорiями на основi їх пiдходiв та обговорити їх сильнi та слабкi сторони, а також те, чим вони схожi та вiдрiзняються вiд вашої роботи. Google Scholar може допомогти з пошуком: http://scholar.google.com (Ви можете натиснути кнопку "Cite i це генерує посилання на матерiал у необхiдному для вас форматi: MLA, APA, BibTeX тощо). Приклад посилання на джерела  $\vert 1, 2 \vert$ .

## 4 Набір даних та фічі  $\approx 0.5$  сторінки

Опишiть свiй набiр даних: скiльки прикладiв було використано для навчання (training)/перевiрки (validation)/тестування (test)? Чи виконували Ви попередню обробку (preprocessing), нормалiзацiю (normalization) або збiльшення даних (data augmentation)? Якщо навчальними даними у Вас були зображення, вкажiть яка їх роздiльна здатнiсть? Додайте посилання на те, звiдки ви брали данi для вирiшення обраної задачi. Подайте на рисунку кiлька прикладiв iз набору даних. Також Вам слiд вказати фiчi (ознаки), якими користувались. Фiча – це та ознака, вiд якої безпосередньо залежить вихiдний результат передбачення моделi. Наприклад, для визначення дiабету у людини, такими фiчами будуть: вiк, стать, iндекс маси тощо. Якщо витягували фiчi за допомогою перетворень Фур'є, word2vec, гiстограми орiєнтованих градiєнтiв (HOG), PCA (Principal component analysis), ICA (Independent component analysis) тощо, обов'язково про це вкажiть. Приклад рисунку 1.

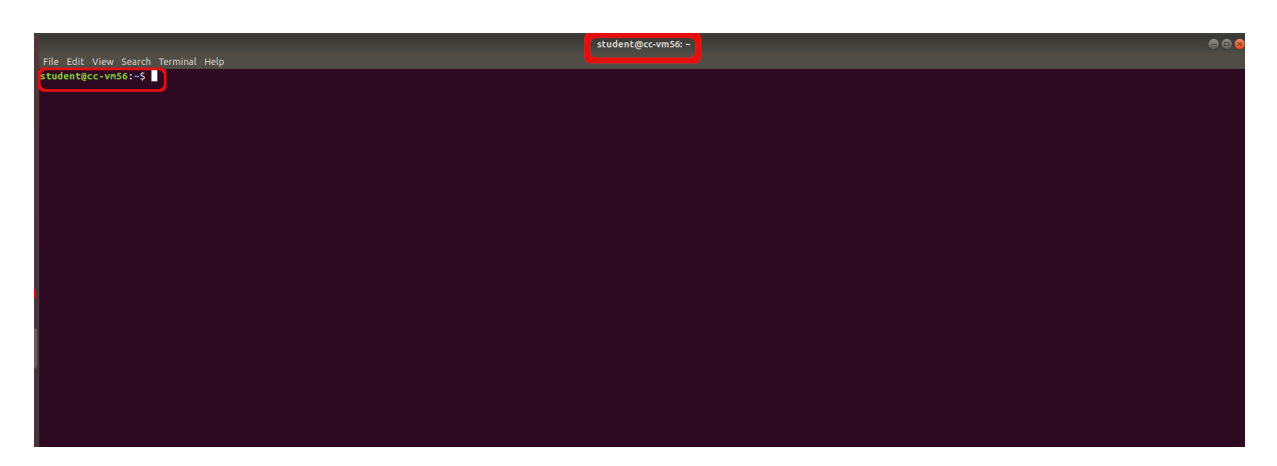

Рис. 1: Опис рисунку.

## 5 Методи  $\approx$  1-1.5 сторінки

Опишiть використанi у роботi алгоритми навчання. Обов'язково включiть вiдповiднi математичнi примiтки, формули. Наприклад, Ви можете коротко включити мету, а також формулу оптимiзацiї SVM або вказати активацiйну функцiю/функцiї, якi використовувались у прихованих шарах та на виходi. Для кожного апробованого алгоритму дайте короткий опис ( $\approx 1$  абзац). Ви маєте показати своє розуміння того, як працюють цi алгоритми навчання.

## 6 Експерименти & Результати [ $\approx 1$ -3 сторінки]

Тут Ви маєте надати детальну iнформацiю про те, якими гiперпараметрами управляли (наприклад, чому використовували швидкiсть навчання (learning rate) X для градiєнтного спуску, який був ваш розмiр mini-batch?) та як Ви їх обирали. Чи робили Ви перехресну перевiрку (cross-validation), якщо так, то скiлькох кратну? У k-кратнiй перехреснiй перевiрцi, вихiдна вибiрка випадковим чином розподiляється на k рiвних пiдмножин. Перш нiж перераховувати свої результати, обов'язково вкажiть i пояснiть, якими є вашi основнi метрики: accuracy, precision, AUC тощо. За необхiдностi надайте рiвняння для метрик. Для представлення результатiв використовуйте таблицi та графiки з коротким поясненням та аналiзом. Приклад таблицi 1.

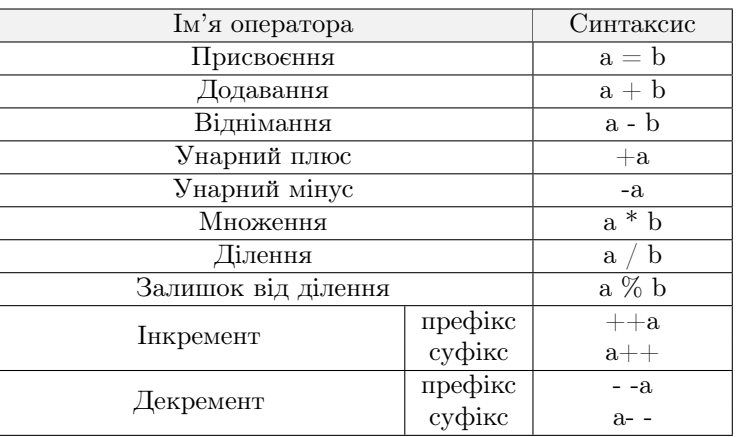

Табл. 1: Арифметичнi оператори.

## 7 Висновки [≈ 1-2 абзаци]

Резюмуйте пророблену Вами роботу та повторiть ключовi моменти отриманих результатiв. Яку проблему вирiшували та якi алгоритми були найефективнiшими для цього? Чому, на вашу думку, деякi алгоритми працювали краще за iншi? Якби у Вас було бiльше часу, бiльше членiв команди або бiльше обчислювальних ресурсiв, що б Ви дослiдили, спробували?

## 8 Внесок  $\approx 1$  абзац

Цей роздiл повинен мiстити iнформацiю про те, над чим кожен член команди працював та який зробив внесок у проєкт.

### Лiтература

- [1] T. I. A. for Research on Cancer. (2018) Latest global cancer data: Cancer burden rises to 18.1 million new cases and 9.6 million cancer deaths in 2018. [Online]. Available: https: //www.who.int/cancer/PRGlobocanFinal.pdf
- [2] S. Anisimov, D. Pandelidis, and V. Maisotsenko, "Numerical study of heat and mass transfer process in the maisotsenko cycle for indirect evaporative air cooling," Heat Transfer Engineering, pp. 1–40, January 28 2016. [Online]. Available: http://dx.doi.org/10.1080/01457632.2016.1142314

#### Лiстинг коду

Розмiстiть тут програмну реалiзацiю цього проєкту.

Лiстинг коду через зовнiшнiй файл, наприклад так (hello.c та test.py знаходяться у директорiї code шаблону L<sup>AT</sup>FX):

Лiстинг 1: Назва лiстингу.

```
1 #include <stdio.h>
2
3 // main prints "hello world" to standard output.
4 int main (int argc, char ** argv) {
5 printf ("hello world\n");
6 return 0;
7 }
```
Лiстинг 2: Перевiрка на парнiсть введеного числа.

```
1 # Python program to check if the input number is odd or even .
2 \nmid # A number is even if division by 2 gives a remainder of 0.
3 # If the remainder is 1, it is an odd number.
4
5 num = int (input ("Enter a number: "))
6 if (num % 2) == 0:
7 print ("{0} is Even".format (num))
8 else :
9 print ("\{0\} is Odd".format (num))
```
Або вставте безпосередньо потрiбнi рядки коду в оточення lstlisting так як показано нижче:

Лiстинг 3: Перетин двох масивiв.

```
1 def intersection (array_1, array_2):
2 element_1 = set()
3 intersected = []4 for i in range (0, len(array_1)):
|5| element_1.add (array_1[i])
6 already_added = set()
7 for j in range (0, \text{len}(\text{array}_2)):
8 if array_2 [j] in element_1 and array_2 [j] not in already_added:
9 intersected . append (array_2[j])
10 # MISSING LINE HERE.
11 already_added.add (array_2[j])
12 return intersected
```
Без рамки та без пiдпису:

```
1 def intersection (array_1, array_2):
2 element<sub>-1</sub> = set ()
3 intersected = []
4 for i in range (0, len (array_1)):
5 element_1 . add ( array_1 [i ])
6 already_added = set ()
7 for j in range (0, len(array_2)):
8 if array_2[j] in element_1 and array_2[j] not in already_added:
9 intersected.append(array_2[j])
10 # MISSING LINE HERE.
11 already_added.add(array_2[j])
12 return intersected
```